# 理工系教育における LMS 小テスト作成支援

### 理学専攻・情報科学コース 新保 茜 (指導教員:浅本 紀子)

### 1 はじめに

情報技術の発展に伴い,コンピュータの学校現場 や教育での利用が増加している.コンピュータが 身近になり,オンライン上で学習できるeラーニン グを利用する学校や企業も増えてきている.教材 の管理,学習者の管理を行うのが LMS(Learning Management System:学習管理システム) であり, 本校でも LMS である Moodle が取り入れられて いる.

本研究では,LMS である Moodle から利用され ている数学オンラインテストシステムで STACK を取り上げ,問題バンクの構築と問題作成補助 ツールを提案し,オンライン小テスト作成の支援 を目的とする.

### 2 理工系教育におけるオンラインテスト

多くの LMS ではオンラインテスト機能が提供 されており、例えば代表的な LMS である Moodle の小テストには,多肢選択問題/記述問題/ランダ ムを含む計算問題など10以上の問題タイプが標準 で提供されている.オンラインテストは受験も採 点も省力化でき,広く利用されている. 理工系に おいては数式の取り扱いが必須であり、従来はそ の入力/表示/評価など困難であった. 昨今は Web 技術の進歩で数式の表示や入力は多くの環境で可 能となってきているが,数式を含む解答の評価に 柔軟に対応できるオンラインテストは多くない.

STACK(System for Teaching and Assessment using a Computer algebra Kernel) は 2005 年に 英国バーミンガム大学の Christopher Sangwin が 中心となり開発した,数学のためのオンラインテ ストシステムである. 数式処理システムを利用し ており,数式を含めた解答が可能であり代数処理 による正確な正誤判定がされる.その他の利点と して,グラフや図を扱える,変数を使い同形式で 数値の異なる問題をランダムに出題できる,ポテ ンシャル・レスポンス・ツリーを設定し部分点や フィードバックを与えることができるなどが挙げ られる.

STACKはMoodleと連携して動作し,オープン ソースソフトウェアで誰でも利用することができ る.さらにSTACKのバージョン3 からはMoodle のモジュールとして開発されており、データベー スの統合が行われている.

## 3 研究概要

STACK は数式を扱う分野のオンラインテスト として豊富な機能をもち,Moodle と連携する事 で成績など学習管理が効率よく行えるため,ここ 数年で国内でも利用する大学等が増えてきている. しかし Moodle の普及率に比して決して多くはな く,これには,問題作成時に専門的な知識が必要で あり小テストを作ろうと思うと問題数が必要であ

ることなどから,教師の負担が大きいことが言わ れている.そこで問題作成の補助を提案,Moodle で小テストを作る時に利用できる STACK タイプ の問題を集めた問題バンクの構築を行うことで教 師の負担を軽減し,利用者の増加を期待する.

### 4 問題作成

### 4.1 問題作成の負担

教師は,問題を作成するにあたって,問題名/問 題文/解答/ポテンシャル・レスポンス・ツリーな どの必要な項目を入力していく.

例えば,条件によるランダムな問題のためには, rand() 関数を使った変数を用意し,表示用の問題 文はMaximaコマンド,TeXによる数式やHTML のタグなどを利用して書くため,コンピュータに 慣れていない教師だと1問作るのに時間がかかる. また,ポテンシャル・レスポンス・ツリーの設定 も,解答が複数ある問題や部分点があるものは設 定が大変である.

## 4.1.1 ポテンシャル・レスポンス・ツリー (以下 PRT)

想定される学生の解答を処理するものである. 概念は下図にあるようなイメージであり,No.1 か ら No.3 が想定される解答である.

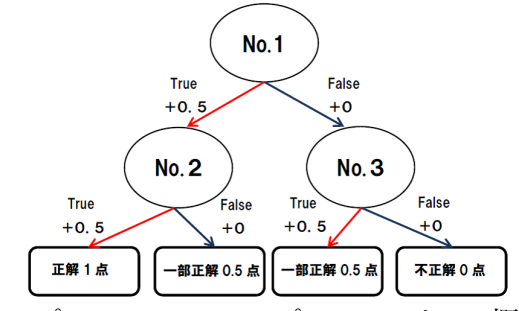

図 1: ポテンシャル・レスポンス・ツリーの概念図

適切な PRT の設定が学習に効果的な良い問題を 作ることに繋がる.STACK2 での PRT の設定画 面はツリーの構造が表示されなかったため、わか りにくかった.関連研究でツリーの構造を見なが ら PRT を埋めることができるツールが開発され ていたが,STACK3 ではツリーの構造が PRT の 設定画面で表示されるようになり,自分がどんな ツリーを作っているのかが目でわかるため作業が しやすくなっている.

#### 4.2 問題作成の補助

#### 4.2.1 関連研究

STACK をはじめ Moodle の問題は作成画面で 1問ずつ作っていくが,複数の問題を一括に作成 できる機能が富山大学総合情報基盤センターで開 発されている [2].Excel のシートを Moodle にイ

ンポートできる XML ファイルに変換するツール である.ただし,PRT が 1 段の正誤判定のみのタ イプに限られ,部分点の設定や PRT の追加がで きない.単純な問題を多く必要とする場面ではこ のツールは有用であり,今回問題バンクを構築す るにあたっても多く利用した.

複雑な PRT を GUI で作成するツールも発表さ れている [3]. こちらは STACK2 用に開発されて おりSTACK3では標準の作成画面が高機能になっ たため、今回は利用しなかった.

## 4.2.2 入力支援の提案

STACK の問題作成には Maxima や TeX を利用 する. 文章の作成については、STACK3 では作成 画面に数式エディタが追加されており,エディタ に表示されている記号をクリックすれば TeX 形 式で入力される.しかし,問題そのものの作成に は Maxima の知識が必要である.

今回提案するのは問題作成のヘルプ画面の充実 である.STACK の利点である変数を使った問題 には変数の設定が必要である.STACK 独特の関 数でありながら書き方についての説明がない. そ こでコンピュータに関して初心者の教師にもわか りやすいようにヘルプ画面に変数記入の具体例を 追加することで誰でも変数を使った問題を出題で きるようにした.

## 5 小テスト作成の負担軽減

#### 5.1 問題バンク

Moodle 内で再利用可能な問題バンクの構築が いくつかのグループで行われている.問題バンク の多くは大学向けである.本研究ではあまり問題 が作られていない中学校の問題についての問題バ ンクの構築をした.

#### 5.2 Mathbank

e ラーニング向けに作成された数学の問題が中 心に集まっている問題バンクサイトである.ユー ザ登録をすれば誰でも問題の登録,利用が可能で ある.今回作成した問題をそのサイトに登録し、 他の人も利用できるように公開している.

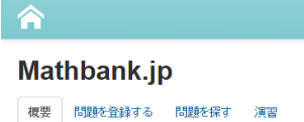

Mathbank にある問題も自分の Moodle の問題バ ンクに追加することができる.自分の Moodle 内 に追加すれば問題の編集が可能になり,数値など を変えて出題することができる.

### 5.3 問題バンクの利用

Moodle のコースにある,活動またはリソース を追加するから小テストを選択し,テスト名を設 定する.作成したテストの小テストを編集するか ら問題バンク内の問題を選択,追加する.問題名 だけでなく問題のプレビューも見れるので自分の 追加したい問題を確認しながら選ぶことができる.

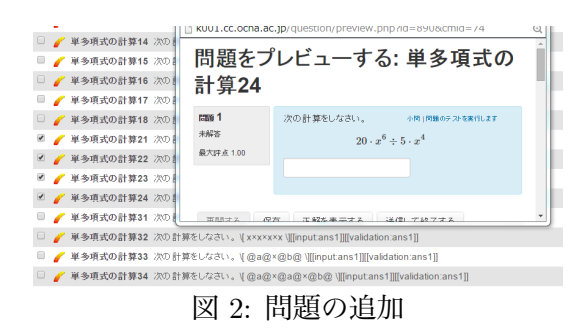

### 5.3.1 問題バンク内検索

問題バンクの問題数が増えるほど小テストの内 容は充実する.しかし,STACK3 には問題バンク 内の問題検索機能がないため,小テストを作る時 に必要な問題を選ぶのに時間がかかってしまう. それを防ぐために検索ツールを提案する.

#### 検索ツール

検索機能を稼働させるためには,教師が問題を 作成する際に問題に関するキーワードを設定して もらう必要がある.決決められた記号の後ろに分野 などのキーワードを書いてもらい,記号の後ろの 文字をキーワードとして認識する.(例:%中学 2 年生、連立方程式) 設定してもらったキーワード をもとに検索し,入力されたキーワードが入って いる問題の問題名を表示させる.

### 6 まとめと今後の課題

数式を扱えるオンラインテストシステムである STACK において教師の小テスト作成を支援する ために,システムへの機能追加,補助ツール作成 および問題バンクの構築を行った.

STACK3 の問題作成画面において,変数使用例 の日本語のヘルプを追加したことにより、初めて 使う教師を支援した.また,再利用可能な中学校 の問題バンクを構築し、誰でも利用可能な Mathbank に追加した.Mathbank を利用することによ り,問題バンクの問題をすぐに増やすことができ, 小テストの作成が簡単になった.問題数の増加に より必要な問題の発見が難しくなったが,それを 防ぐための検索ツールを提案した.

今後は変数設定の時に使うコマンドだけでなく, PRT の設定などで使う STACK で定義されてい る Maxima コマンドの表示をしていきたい.

#### 参考文献

- [1] 中村泰之:数学 e ラーニング 数式解答評価 システム STACK と Moodle による理工系教育, 東京電機大学出版局, 2010
- [2] 富山大学総合情報基盤センター: http://www.itc.u-toyama.ac.jp
- [3] 笹倉 理子, 桑名 杏奈, 池田 佳奈子, 袁 雪, 柿 木 彩香, 新保 茜, 浅本 紀子:大学の授業にお ける LMS の活用を支援する取り組みについて, pp54-65, 高等教育と学生支援 お茶の水女子 大学教育機構紀要,2013